# MOOVIC 公交M491的时间表和线路图

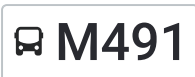

B M491 坂田光雅园总站 アンドランド しょうしゃ しょうしょう おうしゃ [下载](https://moovitapp.com/index/api/onelink/3986059930?pid=Web_SEO_Lines-PDF&c=Footer_Button&is_retargeting=true&af_inactivity_window=30&af_click_lookback=7d&af_reengagement_window=7d&GACP=v%3D2%26tid%3DG-27FWN98RX2%26cid%3DGACP_PARAM_CLIENT_ID%26en%3Dinstall%26ep.category%3Doffline%26ep.additional_data%3DGACP_PARAM_USER_AGENT%26ep.page_language%3Dzh-cn%26ep.property%3DSEO%26ep.seo_type%3DLines%26ep.country_name%3D%25E4%25B8%25AD%25E5%259B%25BD%26ep.metro_name%3D%25E6%25B7%25B1%25E5%259C%25B3&af_sub4=SEO_other&af_sub8=%2Findex%2Fzh-cn%2Fline-pdf-Shenzhen___%25E6%25B7%25B1%25E5%259C%25B3-3743-858281-463609&af_sub9=View&af_sub1=3743&af_sub7=3743&deep_link_sub1=3743&deep_link_value=moovit%3A%2F%2Fline%3Fpartner_id%3Dseo%26lgi%3D463609%26add_fav%3D1&af_dp=moovit%3A%2F%2Fline%3Fpartner_id%3Dseo%26lgi%3D463609%26add_fav%3D1&af_ad=SEO_other_M491_%E5%9D%82%E7%94%B0%E5%85%89%E9%9B%85%E5%9B%AD%E6%80%BB%E7%AB%99_%E6%B7%B1%E5%9C%B3_View&deep_link_sub2=SEO_other_M491_%E5%9D%82%E7%94%B0%E5%85%89%E9%9B%85%E5%9B%AD%E6%80%BB%E7%AB%99_%E6%B7%B1%E5%9C%B3_View)App

公交M491((坂田光雅园总站))共有2条行车路线。工作日的服务时间为: (1) 坂田光雅园总站: 07:30 - 21:30(2) 海吉星农批发市场: 06:00 - 20:00 使用Moovit找到公交M491离你最近的站点,以及公交M491下班车的到站时间。

## 方向**:** 坂田光雅园总站

32 站 [查看时间表](https://moovitapp.com/shenzhen___%E6%B7%B1%E5%9C%B3-3743/lines/M491/463609/1623527/zh-cn?ref=2&poiType=line&customerId=4908&af_sub8=%2Findex%2Fzh-cn%2Fline-pdf-Shenzhen___%25E6%25B7%25B1%25E5%259C%25B3-3743-858281-463609&utm_source=line_pdf&utm_medium=organic&utm_term=%E5%9D%82%E7%94%B0%E5%85%89%E9%9B%85%E5%9B%AD%E6%80%BB%E7%AB%99)

海吉星农贸市场

海吉星路口

白泥坑

丹竹头地铁站

布澜路口

尚峰花园

布吉交警中队

联创科技园

第三人民医院

李朗国际珠宝园

宝福珠宝园1

宝福珠宝园2

182设计园

中盛科技园

象角塘

坂田交警支中队

岗头村委

岗头市场

金荣达工业园

华为基地路口

华为高速路口

### 公交**M491**的时间表

往坂田光雅园总站方向的时间表

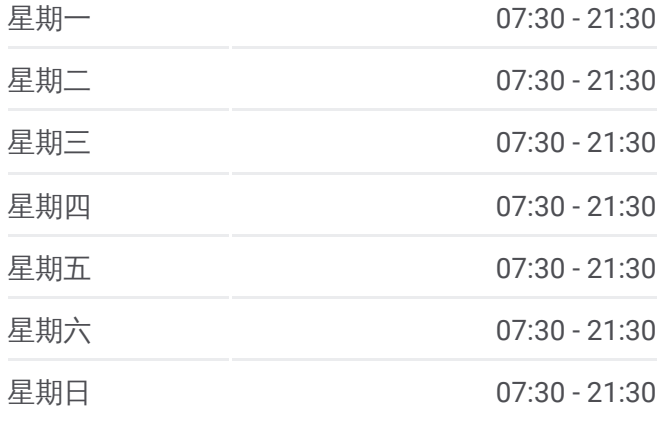

#### 公交**M491**的信息

方向**:** 坂田光雅园总站 站点数量**:** 32 行车时间**:** 56 分 途经站点**:**

华为总部

华电

华为软件中心

坂兴路口

五和路口北

五和路口

五和地铁站

四季花城1

坂田民营市场

光雅园路口

坂田光雅园总站

# 方向**:** 海吉星农批发市场 34站

[查看时间表](https://moovitapp.com/shenzhen___%E6%B7%B1%E5%9C%B3-3743/lines/M491/463609/1623526/zh-cn?ref=2&poiType=line&customerId=4908&af_sub8=%2Findex%2Fzh-cn%2Fline-pdf-Shenzhen___%25E6%25B7%25B1%25E5%259C%25B3-3743-858281-463609&utm_source=line_pdf&utm_medium=organic&utm_term=%E5%9D%82%E7%94%B0%E5%85%89%E9%9B%85%E5%9B%AD%E6%80%BB%E7%AB%99)

坂田光雅园总站

万科第五园西

光雅园路口

坂田民营市场

四季花城

五和地铁站

五和路口

五和路口北

坂兴路口

华为软件中心

华电

稼先路口

华为总部

华为高速路口

华为基地路口

金荣达工业园

岗头市场

岗头村委

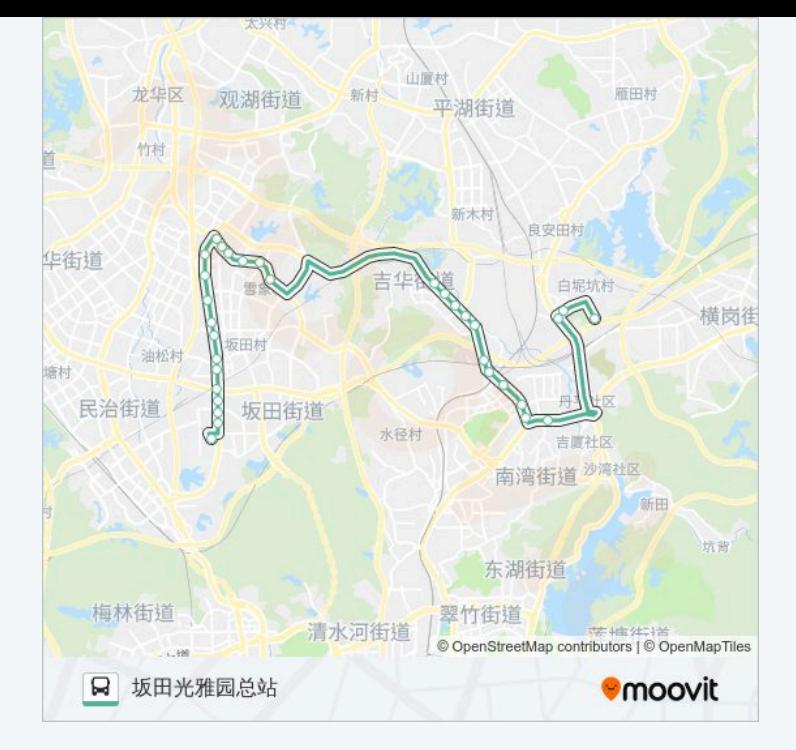

## 公交**M491**的时间表

往海吉星农批发市场方向的时间表

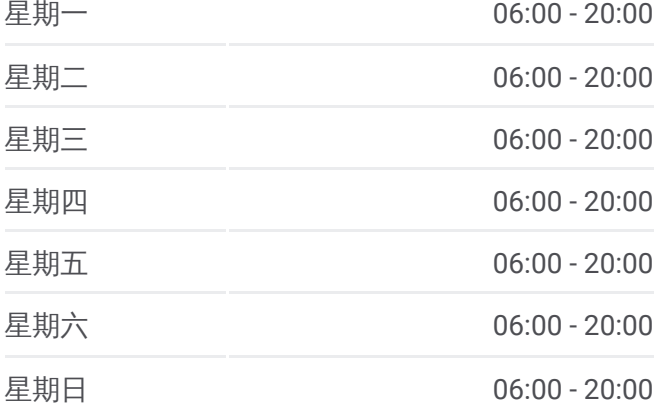

公交**M491**的信息 方向**:** 海吉星农批发市场 站点数量**:** 34 行车时间**:** 60 分

途经站点**:**

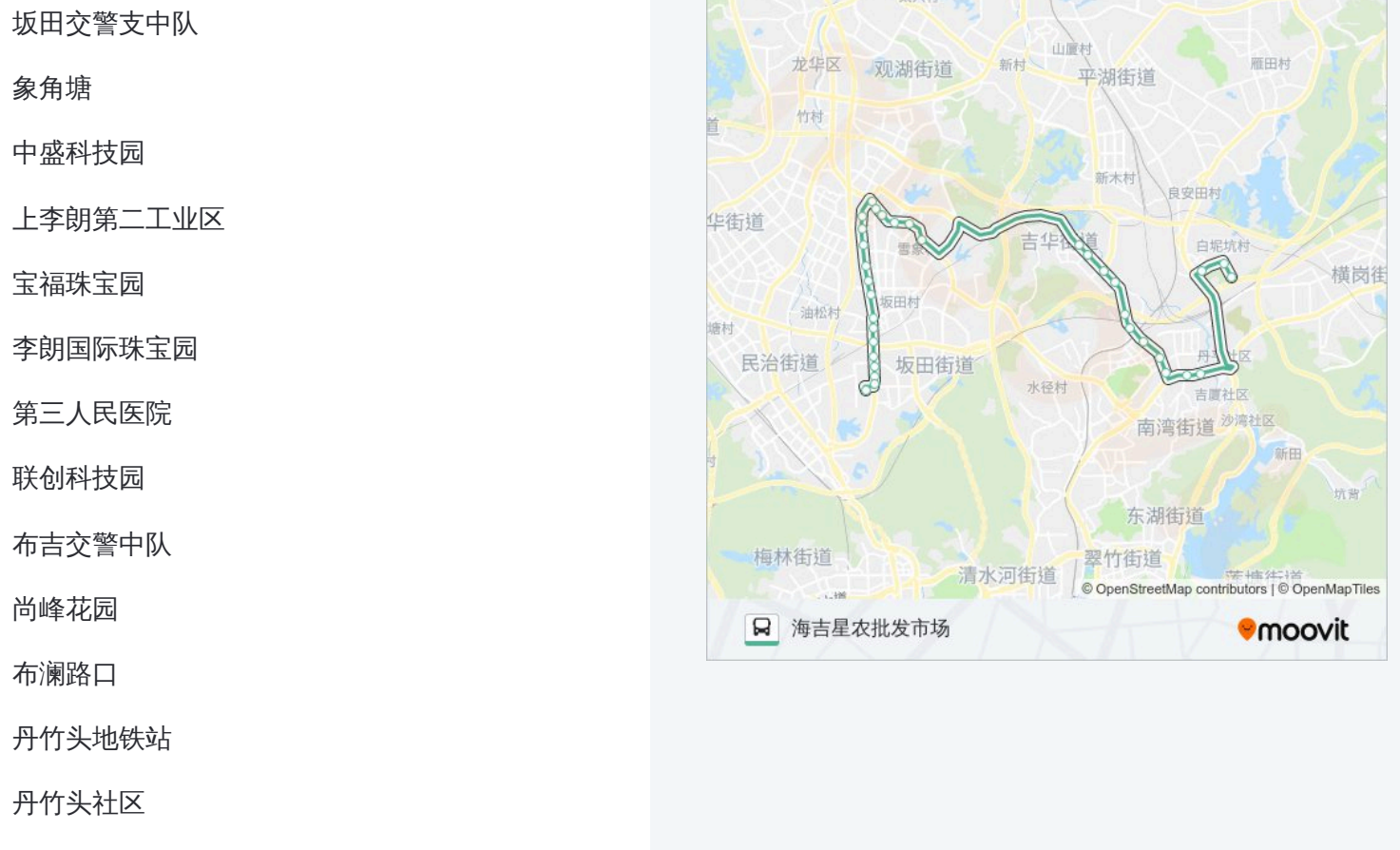

海吉星路口

横东岭村口

海吉星农贸市场

你可以在moovitapp.com下载公交M491的PDF时间表和线路图。使用Moovit应用程式查询深圳的实时公交、列车时刻 表以及公共交通出行指南。

© 2024 Moovit - 保留所有权利